# View Finalized On-Campus Interview Schedules

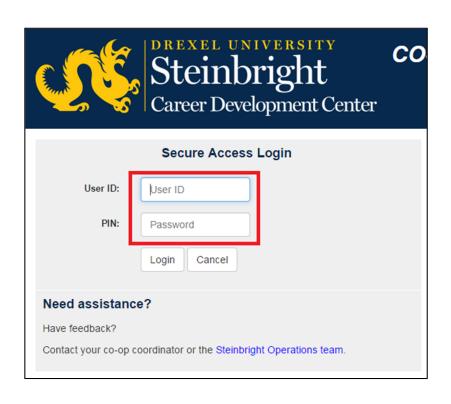

#### Step 1:

Log in to employer.steinbright.drexel.edu using your existing Drexel credentials.

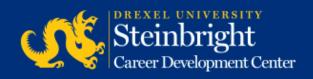

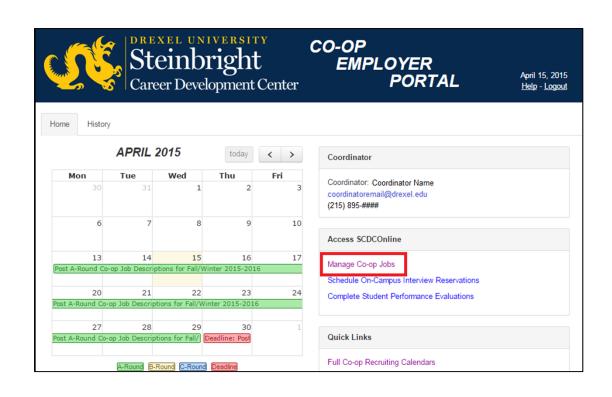

#### **Step 2:**

Click "Manage Co-op Jobs."

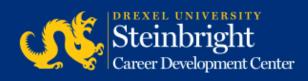

Service Type: Co-op Experience

Choose the activity you wish to perform:

Active Jobs

These jobs are the ones that are currently, or will

Add a new iob

Add a brand new job to the system from scratch.

All Jobs

Search all of the jobs you have in the system. Use past jobs for the purpose of reposting them to a r all of them; or to track down a specific job that yo Step 3:

Click "Active Jobs."

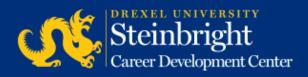

Cycle: Fall (September 2014-January

2015)

Round: A-Round

Job Title / Job City

Job Number: #####
Job Location: North New Jersey
1 opening Interview Loc: On

Campus

Edit interview instructions

Review Interview Candidates

Job was approved and was made available for student viewing on 03/26/2014.

Interview requests received: 7

Interview candidates selected: no

Deadline to select candidates: 05/27/2014

Step 4:

Click
"Review Interview
Candidates."

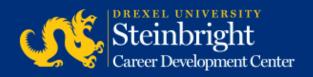

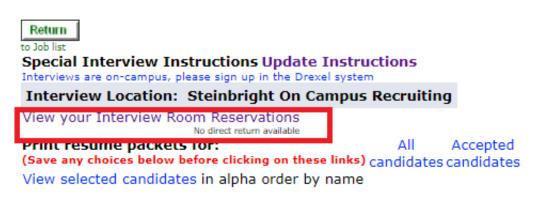

There were 4 applicants for this job.

#### Step 5:

To view your finalized student interview schedules, click the "View your Interview Room Reservations."

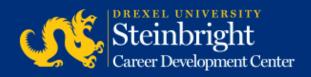

| On-Campus Interview P | eriod is November 29th                                   | to December 10th, 20 | 18                     |      |
|-----------------------|----------------------------------------------------------|----------------------|------------------------|------|
|                       |                                                          |                      | ow is your room reserv |      |
| Reservation           | Click on the "S" to view your interview schedule for the |                      |                        |      |
|                       | 11/29                                                    | 11/30                | 12/3                   | 12/4 |
| 290                   |                                                          | S                    |                        |      |

#### Step 6:

Click the "S" link on each of the reservations you have, this will display your interview schedule with student names.

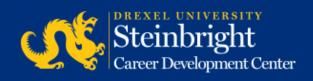

Service Type: Co-op Experience

#### The On-Campus Interview Period is November 29th

# Reservation Id 6290 for November 30th, 2018. 9:00 AM John Smith 9:30 AM Jane Smith 10:00 AM 10:30 AM 11:00 AM Jane Doe 11:30 AM 12:00 Noon Lunch 1:00 PM 1:30 PM 2:00 PM John Doe 2:30 PM 3:00 PM 3:00 PM 4:00 PM

Start Time: 9:00 AM

Interview Duration: 30 minutes

4:30 PM

5:00 PM End of Day

Morning Interviews: 6 Lunch: 12:00 Noon, 1 hour Afternoon Interviews: 8 End Time: 4:45 PM Total Interviews: 14

Interview Type: Single-Job - one job, one interview

Linked Jobs: 356112

#### Step 8:

Based on the schedule you built during the candidate selection process, your finalized interview schedule will appear. This schedule will include student names, breaks, and/or lunch (if applicable).

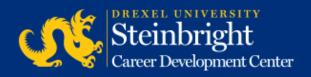

#### Questions?

Contact your co-op coordinator.

Feedback on the new system?

Let us know!

Visit our co-op recruiting calendar.

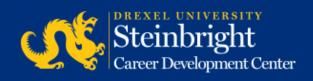